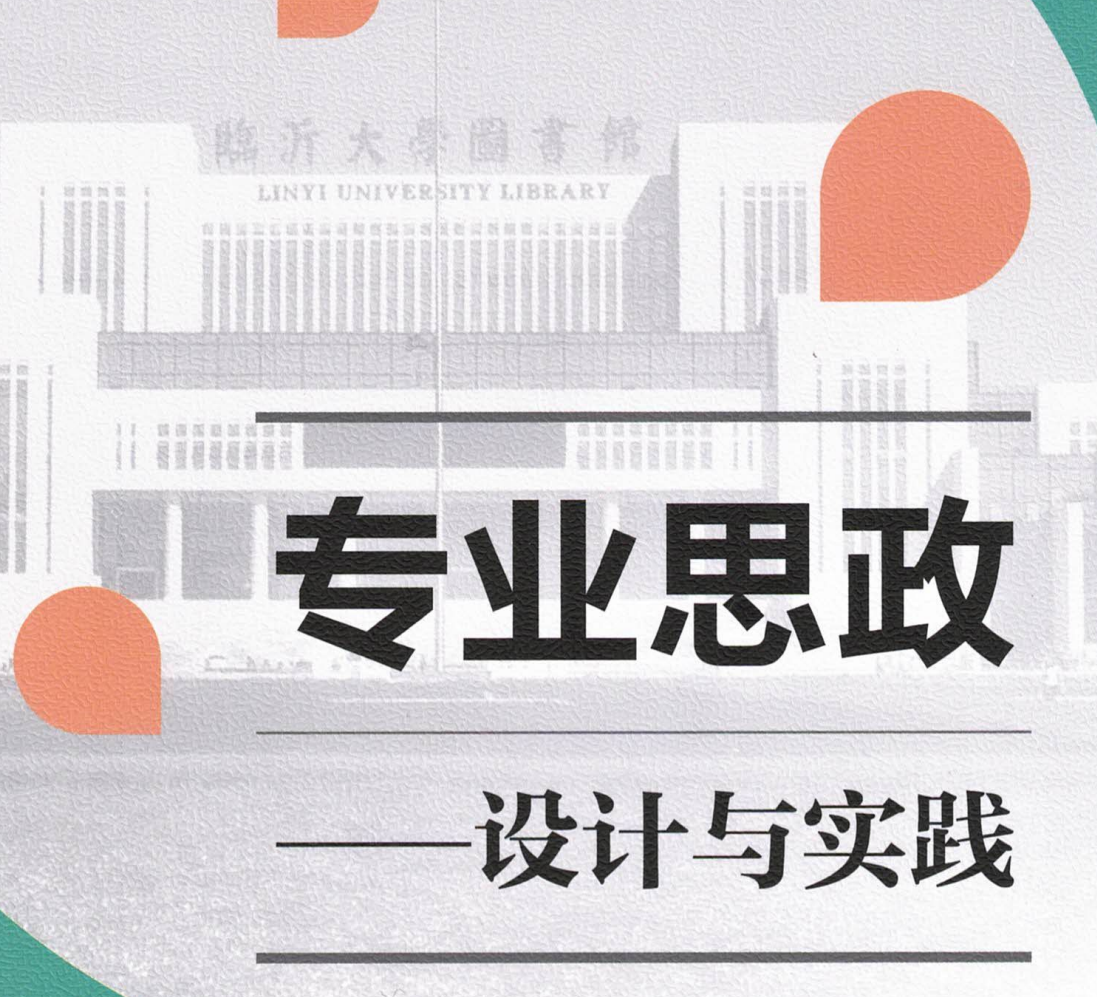

编◎王焕良 马凤岗 主 副主编◎郑秀文 马晓春 马 军

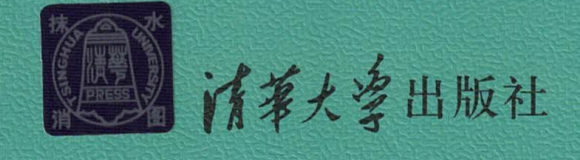

#### 内容简介

以习近平新时代中国特色社会主义思想为指导,为全面贯彻、落实立德树人根本任务, 践行习近平 总书记"把思想政治工作贯穿于教育全过程"的教育方略,临沂大学围绕一流专业建设、专业认证、课 程建设、师德师风建设、学生成长评价、学风教风塑造、第二课堂、学院文化等主题,持续推讲专业思 政建设工作,结合沂蒙精神和红色文化的优势,形成了专业思政建设的一整套思路,积累了丰富的专业 思政建设经验。

本书以专业为依托,用科学的方式、充实的内容展现了独特的专业思政建设理念,彰显了高校为党 育人、为国育才的使命, 同时为国内其他高校的专业思政建设提供了范式。

#### 本书封面贴有清华大学出版社防伪标签。无标签者不得销售。 版权所有,侵权必究。举报:010-62782989,beiginguan@tup.tsinghua.edu.cn。

#### 图书在版编目 (CIP) 数据

专业思政: 设计与实践 / 王焕良, 马凤岗主编. 一北京: 清华大学出版社, 2021.9 ISBN 978-7-302-59088-0

Ⅰ. ①专… Ⅱ. ①王… ②马… Ⅲ. ①高等学校一思想政治教育一研究一中国 IV. 10G641

中国版本图书馆 CIP 数据核字 (2021) 第 181059 号

责任编辑: 杜春杰 封面设计: 刘 超 版式设计: 文森时代 责任校对:马军令 责任印制:曹婉颖 出版发行: 清华大学出版社 网 址: http://www.tup.com.cn, http://www.wqbook.com 地 址: 北京清华大学学研大厦 A 座 邮 编: 100084 社总机: 010-62770175 邮 购: 010-62786544 投稿与读者服务: 010-62776969, c-service@tup.tsinghua.edu.cn 质量反馈: 010-62772015, zhiliang@tup.tsinghua.edu.cn 印 装 者: 三河市天利华印刷装订有限公司 销: 全国新华书店 经 开  $\textstyle\textstyle\#$ : 185mm $\times$ 260mm ED 张: 14.5 字 数: 291千字 次: 2021年9月第1版 版 印 次: 2021年9月第1次印刷 价: 59.00 元 定

产品编号: 091405-01

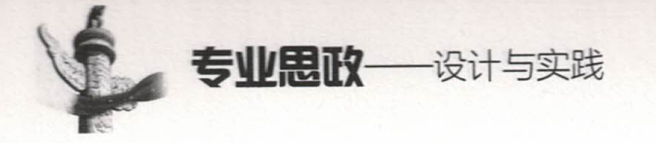

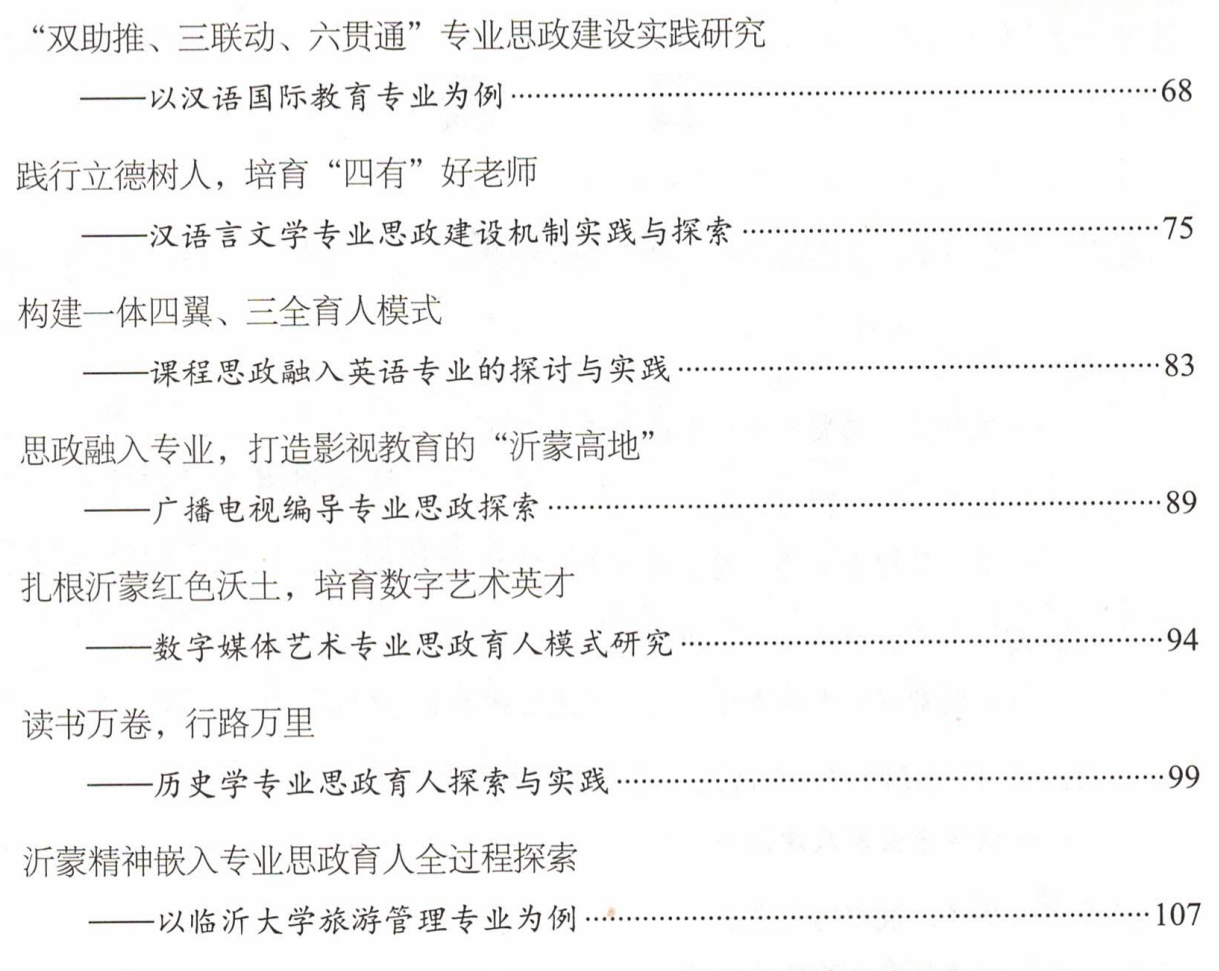

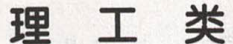

做实专业思政,推进三全育人 - 物流工程专业思政建设实践与探索…… 融合思政教育与专业建设, 提升人才培养质量 ---化学专业思政的探索与实施 …………………… 深入践行立德树人理念, 提高专业人才培养质量 -- 应用化学专业思政建设的研究与实践 ………………  $\cdots$  130 基于工程教育认证的专业思政建设探索与实践 "一体构建、两方并重、三全育人"专业思政建设探索与实践 

## "双助推、三联动、六贯通"专业思政 建设实践研究

### 以汉语国际教育专业为例

#### 马秀兰 文学院

#### 一、专业简介

世界各国都将语言推广纳入国家的发展战略框架中,我国也不例外。根据孔子学 院发展规划,未来全球基本可以建成功能较全、覆盖广泛的中国语言文化全球传播体 系,汉语将成为外国人广泛学习使用的语言之一。在这种形势下,汉语国际教育专业 设立之初就肩负着时代使命 -- 在对外汉语教学过程中传播中华优秀文化, 在公共外 交基础上树立中国良好形象。

临沂大学汉语国际教育专业于2012年开始招生,目前已经培养了五届毕业生。专 业自设立以来,先后修订过三次培养方案,从专业必修课程、选修课程到社会实践活 动,从学分、学时到学期安排,不仅论证了每一门课程的培养目标,还考察了课程体系 的内在逻辑关系;不仅考虑到学生即时受益,培养学生的职业技能,还思虑长远地为培 养学生的终身素养做好谋划。其培养要求不仅仅是让学生会教汉语,而且在培养学生 的汉语教学技能的同时,还注重培养学生的价值观,以及文化传承、文学艺术、公共外 交等能力, 在专业思政培养体系上呈现出了"双助推、三联动、六贯通"的构建特色。

#### 二、专业思政建设举措

#### (一) 专业思政课程体系建设

汉语国际教育专业植根于中华优秀传统文化,是以中华母语及母语文学为基本内 涵,具有深厚人文底蕴的基础学科。在统筹知识、能力、情感、思政四位一体基础上, 专业在第一课堂方面构建起"六贯通"("古、今、中、西、内、外"六学贯通)的课 程体系。

#### 1. 博古: 传承中华优秀传统文化

语言是文化的载体,汉语国际教育既是语言的传播,也是文化的传播。在课程设

置上,"中国文化要略""古代汉语""中国传统文化概论""古代文学""国学导读" "中国古典文献学"等多门语言与传统文化融合的课程,成为学生"博古"的源泉。 例如, "古代汉语"课, 《诗经》《论语》《孟子》《荀子》等经典作品中有大量关于百姓 与社稷之间关系的描述,教师善于创设问题情境,第一层问先秦社稷与民生,第二层 问先秦治国, 第三层问当下"我与国", 让学生直接面对需要解释的现象或问题, 引 导其通过比较发现现实矛盾,最后找到问题的解决之道。在这个过程中,提高了学生 的知识水平与创造力,发展了学生的认知独立性。

汉语国际教育专业课程中的核心资源就是中华传统文化中的经典作品,包括文学 作品、语言作品、艺术作品等。教师在设计课程时遵循"以高尚的精神塑造人,以优 秀的作品鼓舞人",将其作为指导思想,挖掘经典作品的思想和价值,增强学生对现 实问题的解释力。

2. 通今: 弘扬社会主义核心价值观

自 2012年汉语国际教育专业成立之初,专业教师团队多次外出调研和内部论证, 从国家教育方针到社会用人单位的需求与反馈,再到临沂大学办学定位的解读,经过 层层把关和研究,结合大学本科教育理念与学科发展趋势的前瞻性考虑,确立了专 业的办学定位,与临沂大学办学定位一脉相承。专业教师一直积极引导学生践行社 会主义核心价值观, 教导学生在对外汉语教学过程中成长为中华优秀文化和语言的 传承者和传播者,其中代表性的课程有"现代汉语""文学评论""现当代文学""逻 辑学"等。

如,"现代汉语"课传达的知识核心是"规范",即规范的语音、词汇、语法、汉 字,这似乎与网络时代大学生每天面对和使用的大量新颖独特的语言显得有点格格不 入。该课程的任课教师没有用"规范"去约束学生,而是讲起了历史,讲到了新中国 成立之初周恩来总理为什么要领导语音、文字改革工作,以及学生们现在看到的语言 文字作品是如何呈现半个世纪以来的改革历程的,这些都是在教材中所看不到的。学 生由不理解到理解,再到明白了历史留给我们的宝贵财富有哪些。针对新时代国家依 然倡导语言规范这一要求,教师则用一个个的实例与作品向学生展示人文素养缺失的 不良影响。在这个过程中, 教师引导学生对各种矛盾的事实、现象、行为进行观察、 比较、分析,从而激起客观事实与学生原有知识的冲突,让学生对比已知事实与新事 实,并独立做出概括,促使学生的思维从经验型向理论型过渡。

3. 尚中: 传达我国"以人为本"的教育理念

汉语国际教育专业的课程以经典作品为抓手,传达我国"以人为本"的教育理念,

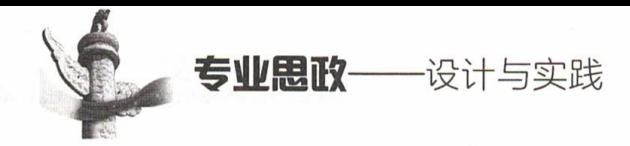

最终实现三个融合,即"人与课"的融合、"人与人"的融合和"人与世界"的融合。 其中,"人与人"的融合指的是教师和学生之间、学生与学生之间的融合:"人与课" 的融合指的是教师、教材、教法的融合; "人与世界"的融合就是指通过课程学习实现 人与外界的和谐共处。其代表课程有"中国哲学""教师口语""美学""中国民俗"等。

例如,"教师口语"课讲到"教师教学口语、教师教育口语、教师交际口语"时, 教师与学生进行身份互换,让学生以"成为教师后要对原来的自己说什么"作为开篇, 追溯整个教育历程, 找到师生关系和谐共处的关键, 然后解读《论语》《师说》《千里 马》等古典名篇, 对古代先贤与当代教授、古代治学与当代教育、古代求学与当代读 书做比照, 引导学生找到自己的定位。该课程教师为学生提供了一个交流、合作、探 索、发展的平台,使学生在掌握技能的同时学会思考、学会学习、学会创造,最终实 现学生与课融合、与教师融合、与他人融合、与现实融合。

专业思政, 最根本的是课程思政。课程思政设计和建设应遵循马克思主义关于人 的全面发展的理论,其主要涵盖了人的个体能力(体力、智力、交际能力等)的发展、 人的社会关系的丰富化以及人的个性(身心和谐、个体的自我意识和道德观念等)的 全面发展三个方面, 通过挖掘课程中的思想政治教育资源, 使之发光、发热, 确保学 生在获取专业知识的同时形成正确的价值观,进而实现自身的全面发展。

4. 学西: 培养具有世界眼光、国际视野的高素质人才

汉语国际教育专业培养的学生有别于一般的师范生, 其要求在立德树人的基础 上, 要具备世界各民族教育文化多元的意识, 而世界眼光、国际视野的培养, 需要对 中华文明、世界文明有更充分的了解。这方面代表性课程有英语("英汉互译""英语 写作""英语听说技能训练""英美经典文学原著导读")、西方文明("世界文学""比 较文学""西方古典文论""西方文化传播""跨文化交际""20世纪西方文论""世界 宗教与信仰")、公共外交("公共外交礼仪")等。例如"英语写作"课程,学生对"一 带一路""人类命运共同体"等概念进行理解和创作时,教师没有照搬故事、高调宣 扬、强势推广,而是充分考虑到学生的理解范围、接受水平、内化程度,最终选择从 国际化普适性的角度去思考问题和解决问题,运用隐性化叙事模式来讲述中国故事, 将思政元素渗透进专业课程教学过程中。

过去的课程对国际传播理念的认识比较空泛, 在教学过程中外宣色彩较浓, 传受 双方疏离,无法取得理想的传播效果。因此,新课程大纲的设置原则就是对文化与价 值观进行提炼、改造,减少中外文化的隔阂与阻力,全方位更新思维,扭转"以宣传 为主""以澄清为主"的固有模式,从国际受众的立场出发,充分尊重和准确掌握国 际受众的信息需求,用世界听得懂的话语方式来传递信息。

#### 5. 养内: 专业的人做专业的事

汉语国际教育专业旨在培养能够胜任国内外将汉语作为第二语言教学的高素质 应用型人才。"养内"需要教学专业技能的训练和支撑,其代表课程有"对外汉语教 学法""第二语言习得理论""对外汉语教学概论""对外汉语语音及语音教学""对外 汉语词汇及词汇教学""对外汉语语法及语法教学""对外汉语汉字及汉字教学""语 言学概论""语言学前沿"等。

专业的人做专业的事,是安身立命之本。在这些语言技能课程中,教师突破单向 灌输的思维,运用"导引一思议一联通一构建"的思路去设计教案,构建专业与思政 并重、答疑解惑与立德树人结合的教学模式。比如,在"第二语言习得理论"课"人 工智能"一节中,教师引出当下最热的话题——人工智能给人类带来的生活便利和可 能带来的风险,从而引发学生讨论。随即站在语言学的角度,首先"导引"出问题"人 工智能与人类的语言能力", 提供文学作品、电影作品中相关的描述, 运用社会学知 识激发学生思考,让学生按小组进行"思议",将"思议"的结果公之于众,让学生在 师生面前阐释; 然后教师会将每个小组的论点、论据、论证梳理出来, 将几个小组之 间打通、融会贯通,即"联通";最后"构建"整个知识体系,对"科技与人类"这一 专题进行研讨, 上至国家下到个人, 谈改革、谈发展、谈创新, 让学生明白民族、国 家、个人一以贯之,不可分割。在这个过程中,培养了学生的批判意识、问题意识、 创新意识,以及洞察能力、思辨能力、分析能力。

专业课程以坚定理想信念、厚植爱国主义情怀、加强品德修养、增长知识见识、 培养奋斗精神以及增强综合素质为原则,培育学生六大素养——人文底蕴、科学精神、 批判思维、健康生存、责任担当、实践创新,实现学生知识和思想内化于心,外化 于行。

6. 修外: 才艺塑身, 树立国家形象

孔子学院总部在 2012 年颁布的《国际汉语教师标准》中, 明确提出教师应"掌 握相关中华才艺,并能运用于教学实践"。在汉语国际教育志愿者赴海外实习前的面 试选拔中,考核中华才艺已成为面试方和应试者的共识。同时,在各个培养院校和单 位中,中华才艺课程的设置也已十分普遍。中华才艺指的是目前传承下来的具有传统 文化底蕴的以表演和自修两种形式存在的艺术形式,包括民歌、民乐、民族舞蹈、戏 曲、相声、武术、太极拳、书法、绘画、剪纸、刺绣、中国烹饪等技艺。

中华才艺课程的思政课堂表现形式需要创新。如"艺术学"在挖掘思想政治资源 时,以"人"为中心,以"课"为场景,采用读、讲、唱、演的形式,将视、听、说 三感融会贯通,将社会主义核心价值观入脑入心:"普通话""演讲与口才"等课程在

 $-71 -$ 

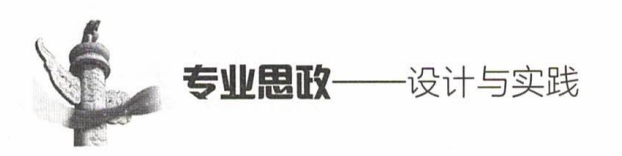

朗读、朗诵、讲故事、演讲等口语展示环节以及测试应对环节, 让每个学生对方言、 家乡、家国有了更深层的认识,这些课程增强了思政教育对现实问题的解释力,加深 了青年学生对马克思主义的理解和认同。

汉语国际教育专业课程体系包括"通识必修""通识选修""专业基础""专业必 修""专业选修"五个部分,其中"专业选修"包括"语言学模块""文化学模块""文 学模块""对外汉语教学模块"以及"中华才艺拓展模块"(见图1)。通过知识整合, 给予学生三种受益方式: 即时受益、阶段受益、终身受益。

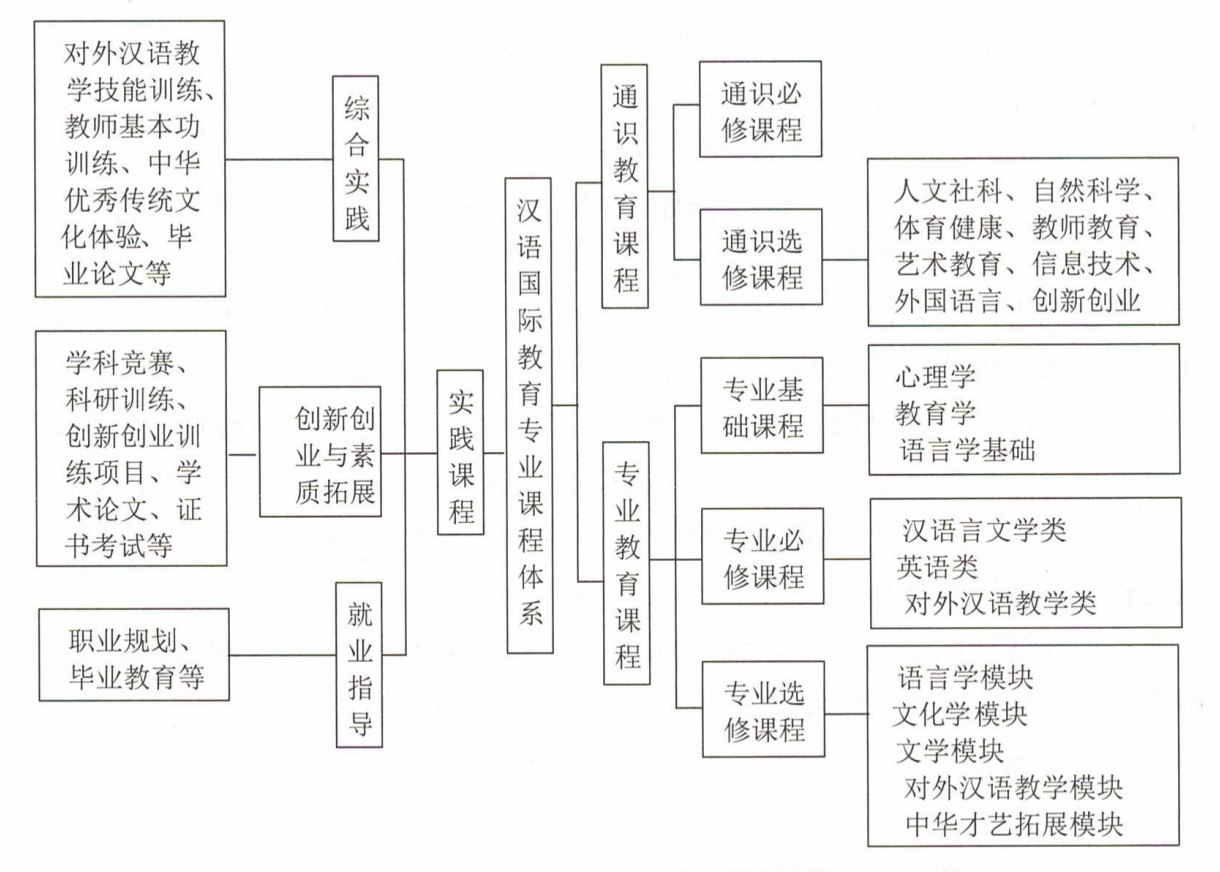

图 1 汉语国际教育专业课程体系

#### (二) 专业思政实践育人体系建设

汉语国际教育专业从综合实践、创新创业与素质拓展、就业指导三个角度探索专 业思政建设思路,通过搭建平台,在第二课堂方面构建起"三联动"的实践育人体系, 其具体包括: 专业技能训练、微格教学、教育见习实习、毕业论文、社会实践、创新 创业训练、人文社科经典研读、汉语志愿者及汉语教师资格证培训、中华优秀传统文 化体验等。

1. 综合实践

在综合实践方面, 通过建立校内和校外两个实践平台, 培养学生国际视野下的中

国文化自信。在校内,与古琴社、鼓乐社、书法社等学校社团组织合作,为学生提供 更多锻炼的平台和机会。在校外,与当地文化部门合作,建立中华才艺实践平台,以 临沂市非物质文化遗产项目为调研项目,带领学生参观、观摩、学习沂蒙地区特色文 化,诸如民间文学(如"卧冰求鲤")、传统音乐(如"鲁南五大调")、传统舞蹈(如 "龙灯打阁")、传统戏剧(如"柳琴戏")、曲艺(如"三弦平调")、传统美术(如"郯 城木版年画")、传统技艺(如"临沭柳编")等;另外,学院也开辟了才艺角,有书法 展示区、中国结艺区、中华传统剪纸区、中华茶艺区、传统曲艺区等展示区域。

#### 2. 创新创业与素质拓展

汉语国际教育专业通过大学生创新创业训练项目、对外汉语学科竞赛、学术论文、 学术活动、国际汉语教师资格认证考试、创业实践等创新创业与素质拓展活动, 全面 锻炼学生的职业技能和综合素养。

#### (三) 专业思政师资队伍建设

在师资队伍建设方面, 实施"国际汉语教师提升计划、语言团队合作培养计划" 的"双助推"策略。实施国际汉语教师提升计划,努力培养教师的科研、教学能力, 以及思政水平,学习先进的教育理念,组织教师积极参与国内外学术会议或培训。目 前该专业已先后组织8位教师外出学习、考察、培训、提升。语言团队合作培养计划 主要聚隹教学团队、课程团队、科研团队的建设,以此提升教师的教学、科研能力, 更好地为人才培养服务。

#### 三、专业思政建设成效

汉语国际教育专业经过8年的建设与发展,已经走出了一条专注中华优秀传统文 化和专业技能发展相结合的特色化发展之路。本专业现有专任教师 13 人, 其中教授 1人、副教授6人、博士9人,形成了一支具有丰富汉语教学与研究经验的高水平师 资队伍,教学团队积极进行教学改革与创新,先后承担省级、校级教改 10 余项,教 学比赛获奖4项,教学成果奖1项,聚合成国内具有特色的"汉语教学与研究、中国 传统文化研究、语言文化传播、语言习得"的教学体系。

汉语国际教育专业构建起以汉语大课堂"要素教学"为核心、以"文化传播"为 载体的应用型教育模式,形成了"传统文化素养+国际化视野+专业技能"的高素质 复合型人才培养特色,将专业课程体系分为三大部分:特色专业课程、教学技能课程、 个性实践活动,将人才培养目标分解为"四型一化"模式,探索出整合"课程、教学、 德育、活动、评价、管理、社会"等综合育人功能体系。

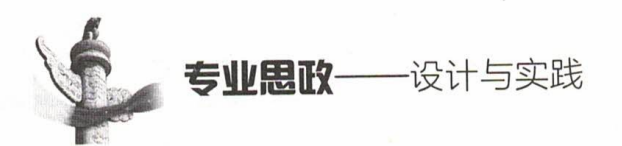

专业采用导师制、精英育人模式、协同培养模式,培养机制和培养模式卓有成效, 人才培养质量得到社会承认, 近5年毕业生就业率分别为99%、98%、90%、96%、 98%; 约有50%的学生选择中小学教师、事业编、公务员、媒体、教育机构等就业渠 道; 考研率近 30%, 录取院校分布于国内外 60余所高校; 目前约有 10%的学生已成 为国家汉办志愿者, 奔赴世界各地传播中华优秀传统文化。

#### 结 语

临沂大学汉语国际教育专业在专业思政培养体系上构建起"双助推、三联动、六 贯通"的特色与优势,是高等教育培育国际视野下中国文化自信的具体实践。该专业 培养的人才,具有深厚的语文核心素养,拥有博大的人文家国情怀,对人,温良恭俭 让, 仁义礼智信; 对己, 修身养性情, 齐居治家国; 对内, 传承发展中国语言文学涵 养; 对外, 传播弘扬中华优秀传统文化。本专业学生在对外汉语教学中成长为中华优 秀语言文化的传承者和传播者,是具有文化素养、人文情怀和科学精神的高素质应用 型人才,这些人才将会更好地为构建人类命运共同体贡献力量。

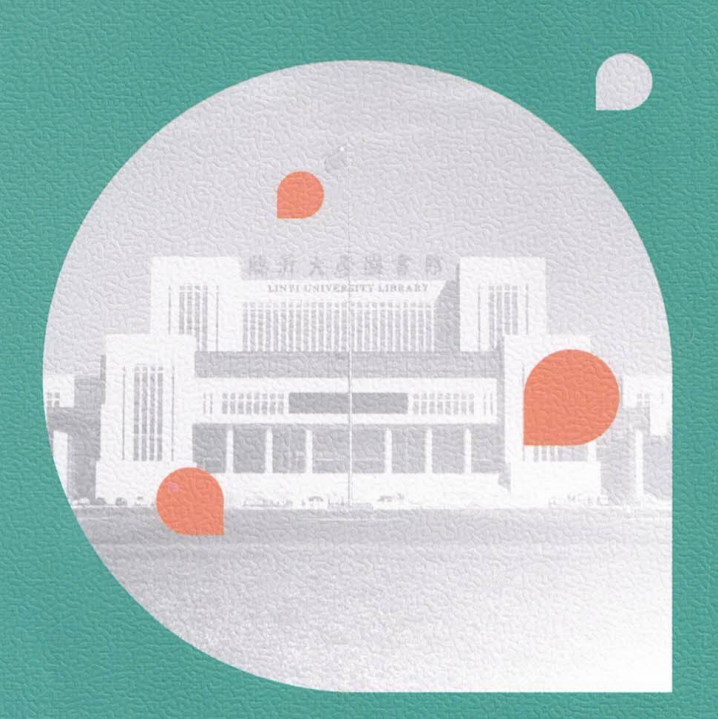

# 专业部政 设计与实践

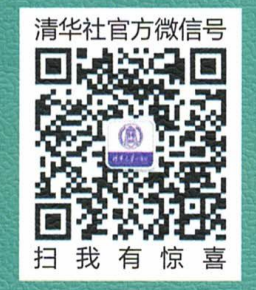

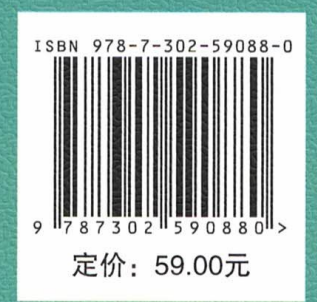